manuales - recursos - gráficos - programación...

Home - Diseño web - El color en la web - 1 - 2 - 3 - 4 - 5 - 6 - 7 - 8 - 9 - 10 - 11

# **El color en la web (II)**

por Luciano Moreno, del departamento de diseño web de BJS Software.

http://www.htmlweb.net/diseno/diseno.html

## **Colores en las páginas web.-**

El ojo humano puede distinguir aproximandamente entre 7 y 10 millones de colores. Debido a esto la vista es para nosotros el principal sentido que nos une con el exterior, de tal forma que mas o menos el 80% de la información que recibimos del mundo exterior es visual. Pintores y diseñadores graficos utilizan esta capacidad humana de apreciar colores para crear obras que profundicen en el alma y que inspiren sentimientos en los seres que las contemplan. Pero ?qué podemos hacer cuando debemos expresarnos con un número limitado de colores?.

Hace tan sólo unos pocos años la mayoría de los ordenadores de los que disponía el público en general eran, con la visión que tenemos hoy en día, unos trastos grandes, lentos y con pocas prestaciones, no sólo a nivel de memorias y procesadores, si no también a nivel de prestaciones gráficas. Y los periféricos eran asímismo muy limitados. Todo ello originaba que a nivel grafico estos equipos trabajaran tan sólo con 256 colores.

Actualmente los equipos informáticos aumentan día a día sus prestaciones, y lo normal ahora es trabajar con millones de colores y con monitores de alto refresco y cualidades graficas. Incluso la mayoría de la gente dispone ya de avanzadas tarjetas gráficas, con memorias de hasta 64 megas, que desarrollan un trabajo de millones de texels.

Pero a la hora de la verdad ?de cuantos colores disponemos para trabajar los diseñadores web?.

La respuesta a ésta pregunta es desalentadora, ya que nosotros dependemos a la hora de mostrar nuestras páginas de unos programas específicos, los navegadores o browsers, que son los encargados de renderizar en pantalla el contenido de las páginas que le llegan por HTTP. Y estos programas, aparte de la gran diferencia a la hora de trabajar que hay entre ellos, interaccionan con el sitema operativo en el que corren, lo que origina al final un galimatías que hace que los colores de nuestras páginas varíen según el navegador usado y según el sistema operativo en el que este esta montado. Por todo esto, los millones de

colores de los que se disponen para trabajar quedan reducidos a tan sólo unos pocos (y tan pocos) a la hora de crear páginas web.

No vamos a entrar aquí en una explicación exhaustiva de cómo maneja un ordenador los colores ni de los bits de profundidad, pero sí conviene que sepamos algun dato. El sistema operativo identifica trés colores basicos, a partir de los cuales construye todos los demas mediante un proceso de mezcla por unidades de pantalla (pixels); estos colores son el rojo, el azul y el verde, y el sistema sí definido se conoce como RGB. Los bits de profundidad de color marcan cuántos bits de información disponemos para definir los colore derivados de éstos colores primarios.

A más bits, mayor número de variaciones de un color primario podemos tener. Para 256 colores se precisan 8 bits, para obtener miles de colores necesitamos 16 bits (color de alta densidad) y para obtener millones de colores hacen falta 24 bits (color verdadero). Existe también otra profundidad de color, 32 bits, pero con ella no se consiguen más colores, si no que los que usemos se muestren más rápido.

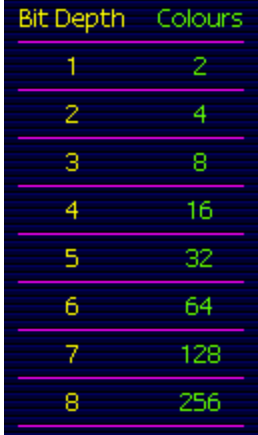

De los 256 colores básicos el propio sistema operativo de queda con 40, para su gestión interna, con lo que disponemos de 216, es decir 6 tonos de rojo, 6 de azul y 6 de verde, que corresponden en cada color a:

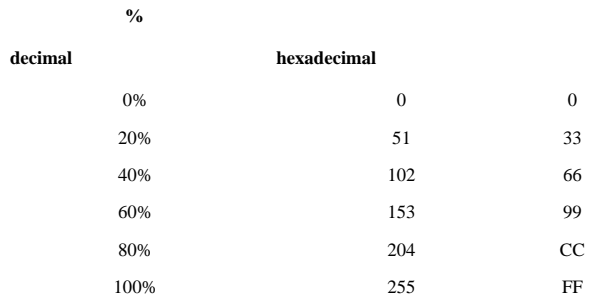

### siendo las gamas correspondientes en decimal:

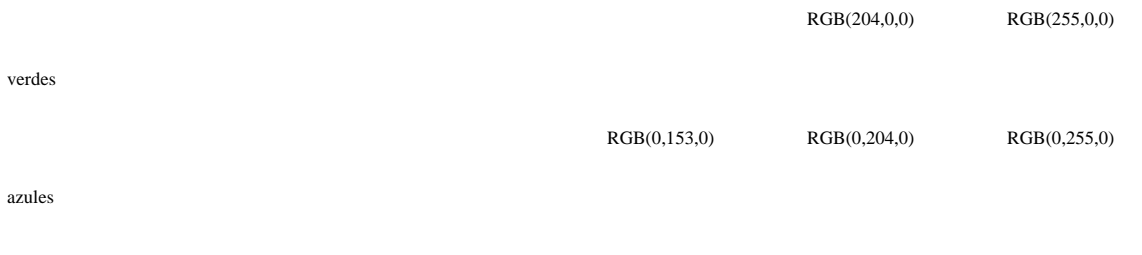

#### y sus análogas en hexadecimal:

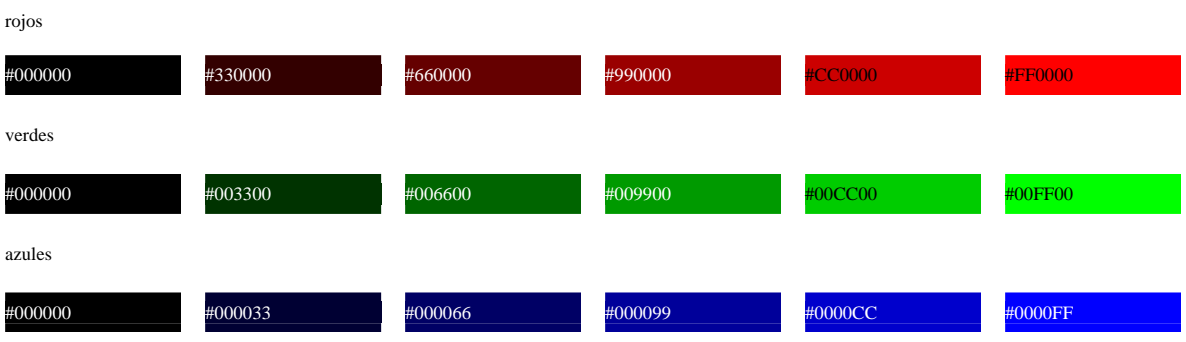

Podemos combinar cada uno de estos valores de cada color primario para obtener los colores secundarios. En total, 216 colores (6x6x6), y como muestra, un botón:

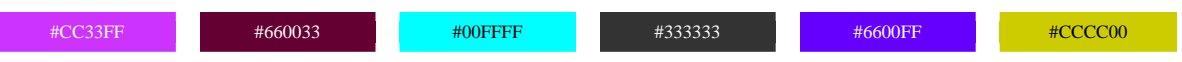

Si usamos una profundidad de color de 24 bits, correspondiente a millones de colores, disponemos de una amplia gama para trabajar, pero siempre teniendo en cuenta que sólo seran compatibles los colores que tengan su equivalente en el sistema de 256 colores, es decir, aquellos en los que cada color primario viene definido por una pareja de valores iguales, debiendo estos ser 00,33,66,99,CC o FF. Cuando usamos una profundidad de color de 16 bits disponemos de miles de colores, pero el problema es que debido a la división de esta gama de colores los valores obtenidos no se corresponden con los equivalentes en 256 colores ni en millones de colores, por ejemplo, #663399 es el mismo color a 256 y a millones, pero no es igual que el obtenido con miles de colores.

Con el paso del tiempo se ha adoptado una lista de colores a los que se le ha puesto un nombre repesentativo, de tal forma que los modernos navegadores interpretan el mismo y lo traducen internamente por su valor hexadecimal equivalente. Estos nombres están en el idioma inglés, y su representación y equivalencia con los valores hexadecimales podemos verlas en la siguiente ventana flotante.

## **La paleta de color segura. Websafe y Reallysafe.-**

Visto lo anterior queda patente la necesidad de, si queremos trabajar con una gama de colores compatible con todas las profundidades, usar sólo unos determinados colores. Pero ¿cuántos son estos colores compatibles?.

Aquí viene la decepción del diseñador web, ya que este número es en realidad muy bajo. Tradicionálmente se ha considerado como paleta de colores segura la que hemos antes mencionado: la formada por los 216 colores del tipo aabbcc, donde a, b y c deben ser 0,3,6,9,C o F. Pero esta paleta no es en realidad segura, debido al problema con la profundidad de miles de colores. Si ha esto añadimos la variable adicional de que cada sistema operativo y cada navegador interpreta los colores a su antojo, el resultado final es que sólo disponemos de una pequeña paleta, formada por 22 colores. Esta paleta se conoce con el nombre de Reallysafe, y es la siguiente:

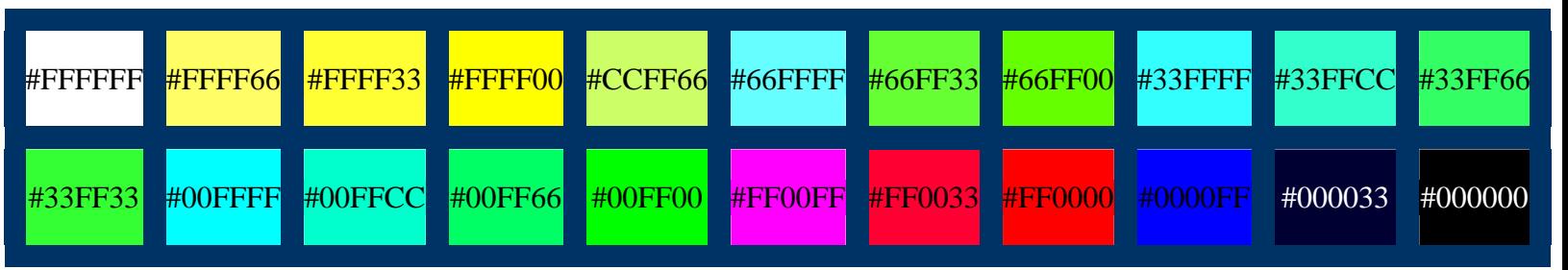

**paleta web realmente segura de 22 colores**

Como comprenderéis, trabajar tan sólo con estos 22 colores no nos va a permitir construir un sitio web muy atractivo, ya que la limitación impuesta resulta excesiva.

Como alternativa podemos trabajar dirigiéndonos al mayor número de usuarios posibles, y para ello podemos diseñar nuestras páginas usando bien la paleta de 216 colores, con lo que tendremos cubierto el rango de usuarios con sistemas de color de 8 bits y de 24 bits, bien diseñando con toda la gama de 24 bits, con lo que tendremos millones de colores para trabajar, pero entonces sólo apreciaran bien nuestras páginas los usuarios con sistemas de altas prestaciones, y siempre deberemos tener en cuenta que los colores usados variaran un poco de un navegador a otro y de un sistema operativo a otro.

La paleta de 216 colores considerada habitualmente como segura para los dos principales navegadores en Windows es la siguiente:

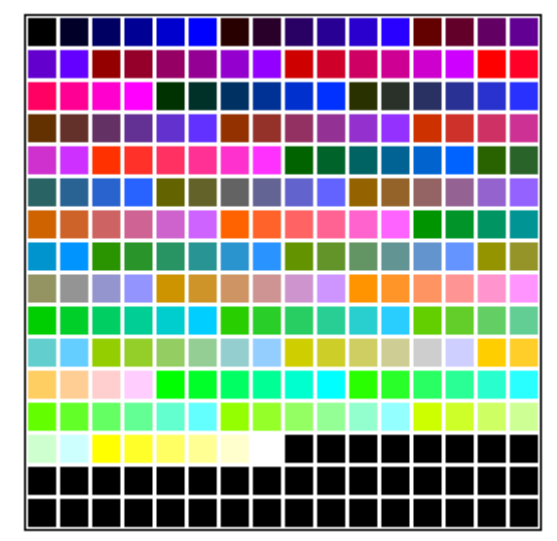

**paleta web segura de 216 colores para Explorer en Windows**

Esta paleta tiene diferentes variaciones según el navegador usado y según el sistema operativo del equipo en que corra, siendo las principales:

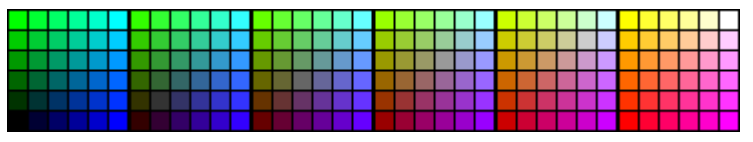

paleta web segura de 216 colores para Nestcape en Windows

y también varía la paleta segura según el sistema operativo usado, siendo las estándares para Windows y Mac las siguientes:

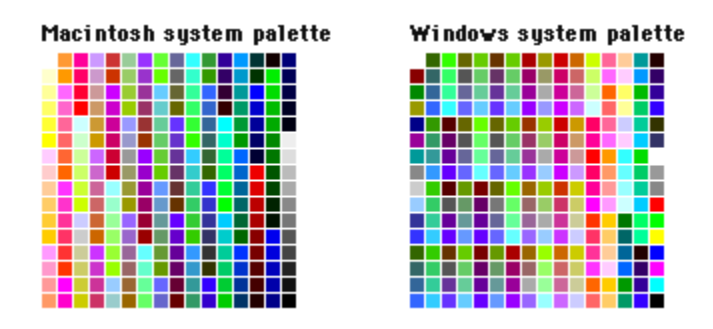

## **El problema de las imágenes.-**

Otro problema adicional se produce cuando deseamos insertar en nuestra página una imagen dentro de la celda de una tabla, de una capa, etc., especialmente si se trata de una imagen en formato .gif, ya que este tipo de graficos tienen limitados su gama de colores a 256. El hecho es que frecuentemente nos encontraremos que el color de fondo del gif, que se lo habremos asignado con un programa de diseño grafico, no nos va a coincidir con el

color de fondo de la celda o capa, aunque el código hexadecimal empleado en ambos sea el mismo, y esto es debido a las diferencias de renderización de los colores antes discutida. Un ejemplo de este problema lo podemos ver a continuación:

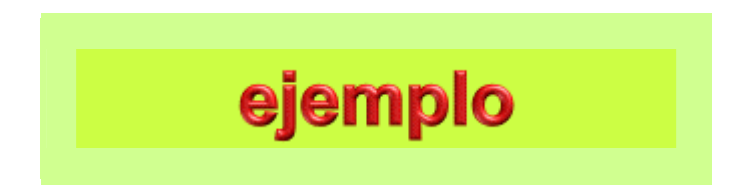

Y el problema se acentuara más aún si el usuario dispone de un sistema de 256 colores, ya que entonces el navegador por un lado y el sistema operativo por otro intentaran mezclar los colores de los que disponen para aproximarse lo mas posible a los de la imagen y fondo de la tabla, siendo normalmente estas aproximaciones diferentes, con lo que el contraste entre imagen y celda o capa se acentúa. Para solucionar este problema podemos hacer dos cosas:

\* usar imagenes gif de fondo transparente.

\* situar las imagenes fuera de celdas de tabla o capas que deban tener color de fondo.

Ninguna de estas soluciones es óptima, pero son las únicas de que disponemos.

### **Diseñadores gráficos y desarrolladores web**

Otro tema a tener en cuenta a la hora de trabajar con colores es la diferencia de herramientas y métodos de trabajo con los que nos encontramos a la hora de crear una página web, especialmente en aquellas páginas creadas por empresas dedicadas al desarrollo de aplicaciones web, ya que en estos casos es normal que el trabajo de divida entre un equipo de profesionales, cada uno de ellos especializado en una rama de trabajo.

De esta forma, es normal que a la hora de empezar un nuevo trabajo, y tras haber pasado este la etapa inicial de estudio necesaria, el maquetador y el diseñador grafico construyan una serie de imagenes representativas de las diferentes páginas de las que va a estar formado el sitio web, para su aprobación por el cliente.

Pero los diseñadores graficos trabajan normalmente con programas de diseño vectorial, con ordenadores de grandes prestaciones graficas y utilizando una completa gama de colores, que ademas viene expresados en sistemas de color como el Phantone, CMYK, etc., que usan sus propias unidades de medida del color. De esta forma, pueden conseguir unas gamas de colores que quedan vistosas y que son aprobadas por el cliente, pero que luego son un quebradero de cabeza para la persona encargada de dar vida a esas pantallas graficas, de pasarlas a código HTML. A veces el trabajo es arduo, y a veces imposible, ya que sólo cuenta con el sistema hexadecimal de colores y con las paletas que los navegadores le permitan.

Entonces, es vital que a la hora de diseñar una interfaz o una página se tengan siempre en cuenta estas limitaciones del HTML y de los navegadores, ya que si no se hace así la pérdida de tiempo y de trabajo sera inmensa, y en muchos casos se debera rechazar al final el diseño original por resultar inviable.

Si nos encontramos ante un problema de este tipo, en el que los colores o no nos los dan o vienen definidos en un sistema no web, siempre podremos usar un programa como Eye Dropper, que nos va a permitir obtener el color en el sistema hexadecimal. Si los colores no son seguros, siempre deberemos intentar conseguir a partir de ellos unos colores equivalentes de la paleta web segura de 216 colores (aunque a veces no es posible):

Sitio de descarga de EyeDropper: http://eyedropper.inetia.com/HTML/eng/

## **El color y las emociones**

Es bien sabido por los psicólogos la influencia emocional que desencadenan los colores en el espíritu humano. Se han desarrollado miles de estudios al respecto, sobre todo orientados en los tiempos modernos al uso del color para influenciar a las personas a comprar un determinado producto (poderoso caballero es don dinero). De estos estudios se desprende que las respuestas emocionales varían enormemente para cada color y para cada intensidad de un mismo color, así como para las diferentes combinaciones de colores que se pueden dar.

Normalmente cada color individual lleva asociado un conjunto de emociones y asociaciones de ideas que le es propio. Así, y por citar sólo unos cuantos colores, podríamos establecer los siguientes:

- **rojo:** entusiasmo, pasión, alarma, entusiasmo, agitación, fuerza, sexo, peligro, calor, fuego, sangre, caracter belicoso, intensidad. Asociado con los sentimientos enérgicos y con la excitación apasionada o erótica, y asociado a la ira, al enfado. Es el único color brillante de verdad y puro en su composición. El rojo puede ser atractivo y seductor como unos labios de mujer pintados o desencadenar asco o mareo, como cuando se contempla un charco de sangre. Puede ser usado para llamar la atención, para incitar una acción o para marcar los elementos más importantes de la página, pero cuando es usado en grán cantidad cansa la vista en exceso.
- **amarillo:** entusiasmo, pasión, fuerza, sexo, peligro, calor, primavera, inocencia, infancia. Es un color optimista, moderno. Es el símbolo de la deidad en muchas culturas y denota alegría. Si es muy brillante puede indicar peligro, y si es muy suave puede sugerir delicadeza. Un entorno amarillo medio o palido hace a la gente sentirse cómoda, caliente. Se ha asociado siempre el amarillo a la intelectualidad y al pensamiento claro y hay psicólogos que dicen que este color ayuda a memorizar datos a las personas. Pero hay que tener en cuenta que es el color que fatiga mas a la vista humana, pudiendo llegar a ser aplastante, porque causa una estimulación excesiva de los ojos, por lo que un entorno amarillo brillante causa sensación de irritabilidad en las personas.
- **azul:** verdad, dignidad, melancolía, tristeza, confianza, masculino, cielo, agua, sensualidad, comodidad. Si es muy palido puede inspirar frescura e incluso frío. Da sensación de elegancia, de frescura, cuando no es muy oscuro. Si es oscuro da sensación de espiritualidad. Es un color que influye sobre el apetito, disminuyendo este, seguramente porque no hay ningún alimento azul en la naturaleza, por lo que no es aconsejable su uso para una página sobre recetas de cocina o productos alimenticios. También puede expresar tristeza, pasividad, depresión.
- **naranja:** alegría, juventud, calor, verano. Es el color de la carne y del color amistoso del fuego del hogar. Es vibrante como la luz del sol, exótico como las frutas tropicales, jugoso como la naranja, sugiere informalidad en el trato, amistad, y destaca mucho sobre el entorno que le rodea.
- **rosa:** calma, debilidad, tranquilidad.
- **verde:** naturaleza, salud, dinero, frescura, crecimiento, abundancia, fertilidad, plantas, bosques. Se dice que es el color mas descansado para el hojo humano y que tiene poder de curación. Es un color contradictorio: a muchas personas les influye un caracter desagradable, mientras que a otras les sugiere mas pasión que el rojo.
- **púrpura:** abundancia, sofisticación, inteligencia, espiritualidad, dignidad. Puede evocar tranquilidad y puede evocar frivolidad y artificialidad. Aunque puede simbolizar la espiritualidad, el misterio, la aristocracia y la pasión, también puede simbolizar el luto, la muerte, la nausea, el orgullo y la pomposidad.
- **viloeta:** es el color de la fantasía, del juego, de la impulsividad y de los estados de sueño, aunque puede sugerir pesadillas o locura.
- **marrón:** sugiere edad, cosas viejas, madera, ladrillo.
- **negro:** elegancia, seducción, misterio, fuerza, mal.
- **blanco:** pureza, inocencia, limpieza, ligereza, juventud, suavidad.
- **oro:** prestigio, costoso, elegancia, religión.
- **plata:** prestigio, frío, ciencia, espacio.

Las gamas blanco-gris-negro son muy importantes para el diseñador, pués le permiten hacer distinción entre los elementos de la página sin usar verdaderos colores, ya que en realidad son "colores sin color".

Ni son todos los colores ni son todas las emociones, pero sí podemos ver en estos ejemplos cómo los colores influyen es nuestro espíritu, aunque hay que destacar que estas emociones asociadas corresponden a la cultura occidental, ya que en otras culturas los colores pueden expresar sentimientos totalmente opuestos a los arriba indicados (por ejemplo, en Japón el color blanco simboliza la muerte).

Las sensaciones que producen los colores dependen de factores culturales y ambientales, y muchas veces de los propios prejuicios del usuario. Ademas hay que sumar a esto que no todas las personas ven los colores de la misma forma, ya que hay personas que sólo pueden ver bien la gama azul / naranja, otras la roja / verde y otras degeneral a la gama blanco / negro. Incluso se perciben los colores de forma diferente con el ojo derecho que con el izquierdo.

Basándonos en estas consideraciones podríamos pensar que haga lo que haga el diseñador web nunca va a poder crear una página en la que los colores expresen lo mismo para todos sus usuarios. Así es en cierta forma, pero sí se puede y se debe conocer y usar el poder psicológico de los colores para crear sensaciones en el usuario, adaptando la gama de colores usada en sus páginas presisamente al tipo de emoción que quiere inspirar en cada tipo de usuario o en la mayor parte de ellos. Este ha sido y es uno de los fallos mas comunes en el diseño web: el no adecuar el color de una página al tipo de contenido que quiere mostrar y al tipo de usuario que va a contemplarla.

### **Contraste de colores**

Otro de los aspectos a tener en cuenta es el contraste creado cuando sobre un color o una imagen de fondo colocamos otro color diferente, o cuando situamos próximos en nuestra página dos o mas colores distintos. Este tema del contraste entre los elementos que forman una página sea tal vez el más importante a la hora de diseñarla. Como norma general siempre debe destacar el texto sobre el fondo con la suficiente claridad como para que se pueda leer cómodamente, y esto también es importante en el caso de las imágenes de página. No olvidemos nunca que la misión principal de una página web es transmitir información, por lo que la lectura clara y cómoda de esta es fundamental. Buenos contrastes se obtienen:

• con fondos claros y textos oscuros, o al revés.

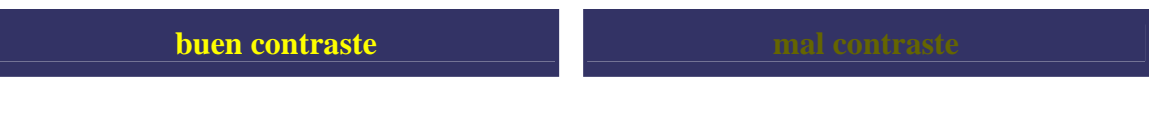

• con fondos fríos y textos calidos, o al revés, siempre que no sean analogos.

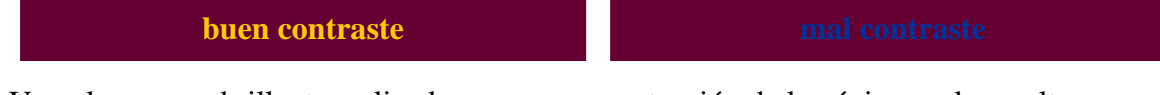

Un color puro y brillante aplicado en una gran extensión de la página suele resultar irritante y cansino, mientras que ese mismo color, usado en pequeñas proporciones y sobre un fondo apagado puede crear sensación de dinamismo.

Ejemplo de color irritante. Ejemplo de color brillante bien aplicado. Dos colores claros brillantes puestos uno al lado de otro impactan en nuestra vista, produciendo un efecto de rechazo, mientras que si esos dos mismos colores los situamos uno dentro del otro el efecto cambia por completo, resultando agradable.

## Dos colores brillantes juntos. Dos colores brillantes uno dentro del otro.

Un mismo color puede cambiar mucho su aspecto visual dependiendo del color en el que se encuentre embutido. Este efecto del cambio de apariencia de un color dependiendo de la luz incidente sobre él, de material de que esta formado o del diferente color que le sirva de fondo recibe el nombre de **Metamerismo.** En el siguiente ejemplo vemos dos cuadrados, uno de color de fondo azul, y otro negro, ambos con un cuadrado amarillo dentro. Los dos cuadrados interiores son del mismo amarillo, pero parecen diferentes: en fondo azul se enmascara la pureza dal amarillo, mientras que en fondo negro el amarillo muestra toda su pureza y frescura.

#### El mismo color sobre fondos diferentes.

De todas formas el tema del contraste entre fondo y texto es dificil de manejar en las páginas web, debido fundamentalmente a la poca resolución que tenemos en la pantalla del monitor, que suele ser de unos 5.200 puntos por pulgada cuadrada, casi 300 veces menos de la resolución que tiene una página de revista tradicional.

Por esto, el típico conjunto fondo blanco-texto negro sigue siendo en las páginas web el mas idóneo para conseguir un contraste óptimo. Los fondos negros o muy oscuros pueden dar un buen contraste con casi cualquier color de texto que sea luminoso, mientras que los fondos coloreados pueden llegar a trabajar bien si son apagados y de baja saturación, como es el caso de tonos pasteles, grises o tierra.

Por otro lado, no es recomendable usar imágenes de fondo en las páginas web, salvo que esta sea de un color y tono muy muy apagados y con poco contenido gráfico por unidad de pantalla, ya que despistan mucho al usuario y enmascaran excesivamente el texto y los demás elementos de la página. Sólo se deben usar cuando se realiza un buen estudio del mismo por un profesional del diseño grafico y otro del diseño web, ya que además de lo antes expuesto ralentizan mucho la carga de la página.